## GEOOPROGRAMOWANIE

## W TEREN Z KOMPUTEREM

Panuje opinia, że w dobie tachimetrów z rozbudowanym oprogra- mowaniem wewnętrznym i opcją zapisywania obserwacji zmalała kacji. A przecież – dzięki oprogramowaniu polowemu – stosunkowo niskim kosztem można swój stary tachimetr "stuningować" do zaawansowanego narzędzia pomiarowego.

## MAREK PUDŁO

 $\bigodot \text{ programowanie do obsługi ta-} \begin{minipage}{0.9\linewidth} \text{chimetrów można w zasadzie} \text{podzielić na dwie grupy:} \text{firmo-we - stworzone i snrzedawane przez pro-} \end{minipage}$ chimetrów można w zasadzie podzielić na dwie grupy: firmowe – stworzone i sprzedawane przez producentów sprzętu geodezyjnego (Sokkia, Topcon, Trimble), często przeznaczone dla jednej konkretnej marki (wyjątkiem jest software Trimble'a), oraz produkty autorstwa niezależnych programistów (np. polskiej firmy Softline) – narzędzia multiinstrumentalne obsługujące różne marki i modele tachimetrów. Software z obu grup ma swoje zalety i wady. Oprogramowanie firmowe oferuje bardzo szerokie możliwości (np. pozwala obsługiwać odbiorniki GPS). Aplikacje autorskie ustępują znacznie bogactwem opcji, są natomiast kilkakrotnie tańsze.

Aplikacje z obu grup można instalować zarówno na profesjonalnych rejestratorach, jak i bardzo popularnych i tanich komputerach klasy Pocket PC. Większość bowiem przystosowana jest do działania w różnych odmianach systemu Windows (Mobile, CE, CE.NET). Wyjątkiem jest tu oprogramowanie obsługujące wychodzące już z użycia starsze modele Psiona, wyposażonego we własny system operacyjny.

A plikacje przeznaczone ściśle<br>do konkretnej marki tachi-<br>rozbudowane i oferuja zdecydowado konkretnej marki tachimetrów są z reguły bardziej rozbudowane i oferują zdecydowanie większą funkcjonalność obliczeniowo-pomiarową niż programy obsługujące wiele rodzajów tachimetrów. Geodeta może dzięki nim wykonywać właściwie wszystkie zadania pomia-

MAGAZYN GEOINFORMACYJNY NR 2 (129) LUTY 2006 54 **GEODETA** 

rowe wymagane przez zamawiającego usługi: od najprostszych wcięć, różnych odmian tyczenia po najbardziej złożone pomiary inżynierskie czy skanowanie powierzchni. Aplikacje są tak konstruowane, że prowadzą "za rękę" obsługu-

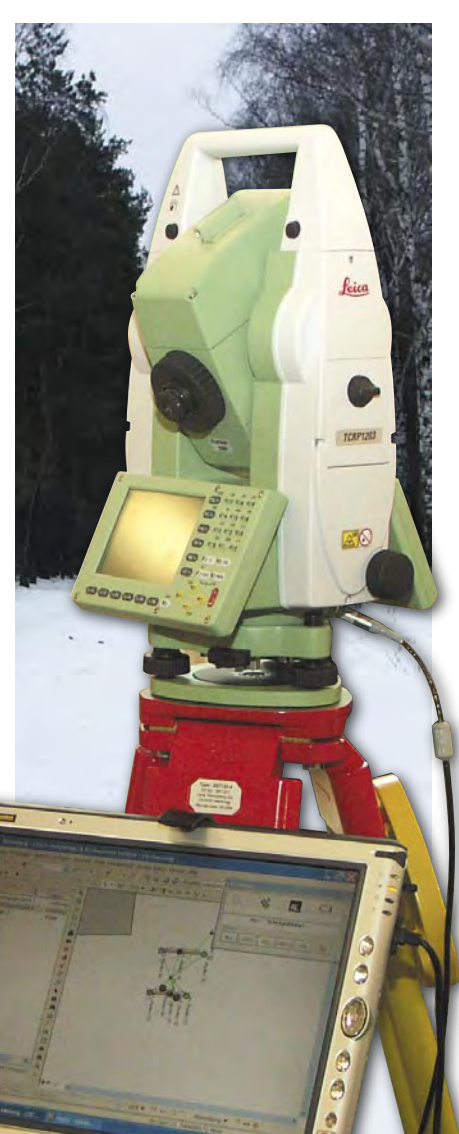

jącego instrument przez wszystkie kolejne czynności konieczne do wykonania pomiaru. Drugą mocną stroną aplikacji polowych są funkcje obliczeniowe. Geodeta będący w terenie nie musi już wracać do biura, by policzyć współrzędne punktów do wyniesienia, a nawet elementy główne łuku kołowego lub klotoidy. Najwyższymi formami aplikacji obliczeniowych są tzw. funkcje drogowe (tyczenie osi po kilometrażu, profil podłużny i poprzeczny itp.).

Wwiększości prezentowanego oprogramowania oprócz zwykłej rejestracji i zapisywania danych można również – dzięki edytorowi map – prezentować pomiary na ekranie w formie graficznej. Edytor map jest wyposażony w podstawowy zestaw narzędzi CAD (tworzenia i edycji linii, symboli, tekstów, z możliwością podziału treści mapy na warstwy). Powstałą mapę można przesuwać, zmieniać skalę wyświetlania itp. W zależności od zaawansowania aplikacji na ekranie mogą pojawiać się punkty, linie lub obszary. Niekiedy wyniki można wizualizować na tle podkładu rastrowego (np. zdjęcia satelitarnego lub skanu mapy topograficznej) albo wektorowego. Dzięki takiej funkcji geodeta może w terenie kontrolować poprawność prowadzonych pomiarów i natychmiast poprawić ewentualne błędy. W przypadku, gdy oprogramowanie umożliwia nadawanie obserwacjom kodów, na ekranie rejestratora powstaje od razu szkic polowy.

Profesjonalne oprogramowanie do rejestratorów zapewnia różnorodne sposoby importu i eksportu danych. Geodeta ma do dyspozycji wiele formatów – począwszy od tekstowych zdefiniowanych przez producenta przez CAD- -owskie (DWG, DXF, DGN) po bazodanowe formaty GIS (*shape*). W większości przypadków można również zapisać dane obserwacyjne w formie tabelarycznej (*raw*), a nawet stworzyć własny tekstowy format danych.

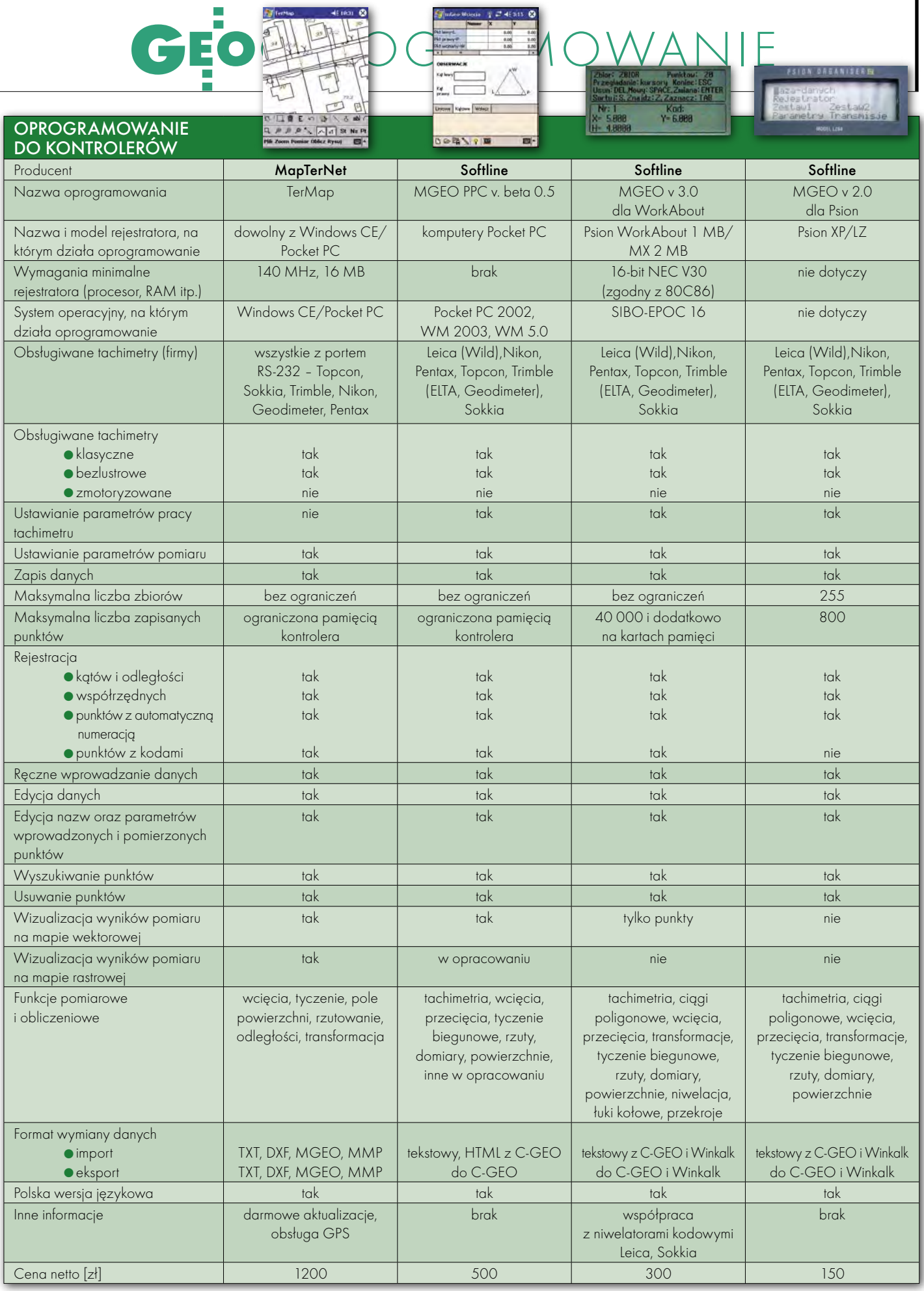

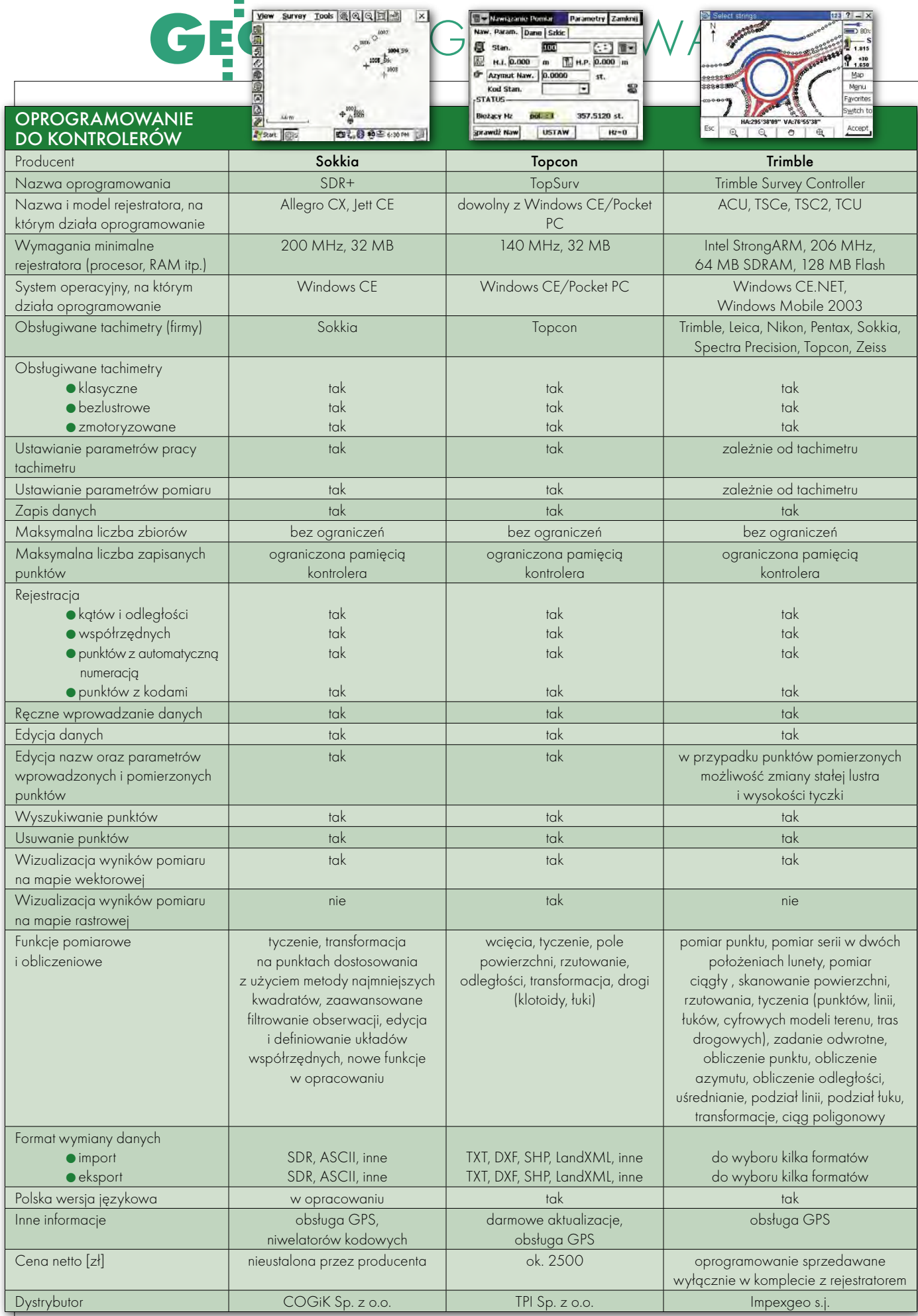